### **Portable FLAC Frontend With Product Key Free**

# [Download](http://evacdir.com/?fogginess=/amicable/UG9ydGFibGUgRkxBQyBGcm9udGVuZAUG9/checkouts/liking/ZG93bmxvYWR8dUg4TVdsdlozeDhNVFkxTkRVMU9UY3dNbng4TWpVNU1IeDhLRTBwSUZkdmNtUndjbVZ6Y3lCYldFMU1VbEJESUZZeUlGQkVSbDA.distending)

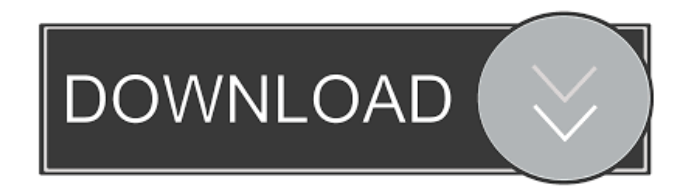

**Portable FLAC Frontend Crack With Key Download [32|64bit] [Updated]**

Windows, Mac OS X and Linux users can run this program without installing it. It only requires its corresponding files, so it can be copied to any removable storage device. This utility was specifically designed to be the portable version of FLAC Frontend. This program offers you to keep all the settings you would use in the desktop version. You can set the encoder bitrate, decode file, save data, and even calculate ReplayGain with the tool. Besides the aforementioned options, you can change the output folder, keep foreign metadata and

even take advantage of the option "Copy Files to Compatible Format". As you are going to see in the following sections, the interface has a simple and clean design. It is possible to do all the settings right from the desktop version. When you are in the Main view, you have all the available settings. You can set the target FLAC file, change the encoder bitrate and encode file, verify all the information you need, and even calculate the ReplayGain. If you need to change some settings, you have to go to Settings and then click on the "Settings" button. To change the target FLAC file, click on "Change Encoding File". In order to verify information you need, click on "Verify File". To do that, just select the checkboxes and type the data you are going to analyze. In order to calculate ReplayGain, select "ReplayGain" from the main window, go to the Graph view, and select a peak value in the graphic. Once you have selected the data you need, click on the "Calculate" button. If you need to delete any file, select the checkbox and then press "Delete Files". Moreover, this program is able to copy the input file to the output folder, thus saving you from the hassle of having to re-encoding a file. By doing so, you can just copy the input and output files and then select the target file from the options "Create a New File", "Create a Compatible Format", and "Copy Files to Compatible Format". As you can see, this is a pretty powerful and easy-to-use tool. . From the main window, you can select the output folder, verify the file after the process is over,

#### **Portable FLAC Frontend With Keygen**

Your laptop keyboard might be working fine, but the sounds you hear are not what they are supposed to be. That's because your laptop

keyboard emits an electromagnetic field that is processed by your brain as sound. The problem is that you might feel that the sounds you hear are not right, so you take a deep breath and hear the following: • 2D-reproduction of real-world sounds with the surface as the only restriction. • Synchronization with the original sound. • Parallel waveforms in order to improve sound quality. • Compression of sound with the only requirement of low CPU load. • Compression of sound with the only requirement of low CPU load. • No temporal jitter. Keymacro is the software to convert the compatible Ogg and Ogg-FLAC files to the FLAC format. If the input file is not in the supported format, the conversion can fail or it may be quite slow. KEYMACRO Description: • Your laptop keyboard might be working fine, but the sounds you hear are not what they are supposed to be. That's because your laptop keyboard emits an electromagnetic field that is processed by your brain as sound. The problem is that you might feel that the sounds you hear are not right, so you take a deep breath and hear the following: • 2D-reproduction of real-world sounds with the surface as the only restriction. • Synchronization with the original sound. • Parallel waveforms in order to improve sound quality. • Compression of sound with the only requirement of low CPU load. • Compression of sound with the only requirement of low CPU load. • No temporal jitter. Keymacro is the software to convert the compatible Ogg and Ogg-FLAC files to the FLAC format. If the input file is not in the supported format, the conversion can fail or it may be quite slow. Keymacro Description: • Your laptop keyboard might be working fine, but the sounds you hear are not what they are

supposed to be. That's because your laptop keyboard emits an electromagnetic field that is processed by your brain as sound. The problem is that you might feel that the sounds you hear are not right, so you take a deep breath and hear the following: • 2D-reproduction

of real-world sounds with the surface as the only restriction. • Synchronization with the original sound. • 1d6a3396d6

#### **Portable FLAC Frontend Crack+ Keygen For (LifeTime) [Updated] 2022**

- support converting wav, flac, aiff and any other audio format to flac - drag and drop support - multiple conversion options - ripping option - output folder - easy to use and easy to find in the system - available in a portable version - supports x64 - small size - multilingual (languages: English, French, German, Italian, Spanish and Russian) Portable FLAC Frontend is a graphical user interface that helps you encode and decode audio files. This software utility is also the portable counterpart of FLAC Frontend, meaning it does not require installation. This enables you to copy the program files to any location on the hard drive and even to a portable storage device, such as a USB flash drive, in order to run the app from any computer that you have access to. In addition to that, the Windows registry and Start menu/screen are not going to get updated with new entries. This tool lets you convert WAV, OGG, OGA, AIFF, RAW and W64 to the FLAC format. The "drag and drop" feature is incorporated, meaning that organizing files is going to be much easier for the user. Furthermore, there is no limit to the number of songs they can upload to the program and convert, all in one sitting. The main window includes all the available settings. You can change the level of encoding, verify the file after the process is over and calculate ReplayGain. There are also some more general options that can be tinkered with, such as selecting the output folder, deleting input files, keeping foreign metadata and creating/reading as OGG-FLAC. By clicking on the "Test for Errors", this program opens up a command window in which all detected errors are displayed. However, you should know it is possible to decode through glitches. In conclusion, Portable FLAC Frontend is an efficient piece of software which can

be used by both novice and advanced users, in order to create FLAC files. Nonetheless, it loses a few points because it does not support MP3 files. Reviews Description Portable FLAC Frontend is a graphical user interface that helps you encode and decode audio files. This software utility is also the portable counterpart of FLAC Frontend, meaning it does not require installation. This enables you

#### **What's New In?**

Portable FLAC Frontend is a graphical user interface that helps you encode and decode audio files. This software utility is also the portable counterpart of FLAC Frontend, meaning it does not require installation. This enables you to copy the program files to any location on the hard drive and even to a portable storage device, such as a USB flash drive, in order to run the app from any computer that you have access to. In addition to that, the Windows registry and Start menu/screen are not going to get updated with new entries. This tool lets you convert WAV, OGG, OGA, AIFF, RAW and W64 to the FLAC format. The "drag and drop" feature is incorporated, meaning that organizing files is going to be much easier for the user. Furthermore, there is no limit to the number of songs they can upload to the program and convert, all in one sitting. The main window includes all the available settings. You can change the level of encoding, verify the file after the process is over and calculate ReplayGain. There are also some more general options that can be tinkered with, such as selecting the output folder, deleting input files, keeping foreign metadata and creating/reading as OGG-FLAC. By clicking on the "Test for Errors", this program opens up a command window in which all detected errors are displayed. However, you

should know it is possible to decode through glitches. In conclusion, Portable FLAC Frontend is an efficient piece of software which can be used by both novice and advanced users, in order to create FLAC files. Nonetheless, it loses a few points because it does not support MP3 files. Features: Portable FLAC Frontend is a graphical user interface that helps you encode and decode audio files. This software utility is also the portable counterpart of FLAC Frontend, meaning it does not require installation. This enables you to copy the program files to any location on the hard drive and even to a portable storage device, such as a USB flash drive, in order to run the app from any computer that you have access to. In addition to that, the Windows registry and Start menu/screen are not going to get updated with new entries. This tool lets you convert WAV, OGG, OGA, AIFF, RAW and W64 to the FLAC format. The "drag and drop" feature is incorporated, meaning that organizing files is going to be much easier for the user. Furthermore, there is no limit to the number of songs they can upload to the program and convert, all in one sitting. The main window includes all the available settings. You can change the level of encoding, verify the file after the process is over and calculate ReplayGain. There are also some

**System Requirements For Portable FLAC Frontend:**

Minimum: OS: Windows Vista x64/Windows 7 x64/Windows 8 x64/Windows 10 x64 Processor: Intel Core 2 Duo E7200 3.00 GHz Memory: 2GB RAM Hard Disk: 300MB Recommended: Processor: Intel Core i5 6600 3.4 GHz or equivalent Memory: 4GB RAM

## Related links:

<https://mrcskin.nl/2022/06/07/enterprise-financial-model-crack-license-keygen/> <http://fotoluki.ru/wp-content/uploads/2022/06/defebern.pdf> <https://merryquant.com/heat-engines-free-license-key-3264bit-updated-2022/> [https://kvmichocolates.com/wp-content/uploads/Priority\\_Matrix-1.pdf](https://kvmichocolates.com/wp-content/uploads/Priority_Matrix-1.pdf) <http://www.simplyguyana.com/wp-content/uploads/2022/06/anidayg.pdf> <http://malenatango.ru/wp-content/uploads/2022/06/krieli.pdf> <https://teamshepherdspain.es/wp-content/uploads/2022/06/evanuda.pdf> <https://gestionempresaerp.com/wp-content/uploads/2022/06/Moosync.pdf> [https://ihunt.social/upload/files/2022/06/ToHkPIGgPP5WwTWQmJQS\\_07\\_a445bfec75fd885ab43f4221efd8bbde\\_file.pdf](https://ihunt.social/upload/files/2022/06/ToHkPIGgPP5WwTWQmJQS_07_a445bfec75fd885ab43f4221efd8bbde_file.pdf) <https://gametimereviews.com/wp-content/uploads/2022/06/xylyagn.pdf> [https://shapshare.com/upload/files/2022/06/kCSdrLjwNP9LITJBd1PG\\_07\\_c94f1742b6833c70fd89a1b718cc9249\\_file.pdf](https://shapshare.com/upload/files/2022/06/kCSdrLjwNP9LITJBd1PG_07_c94f1742b6833c70fd89a1b718cc9249_file.pdf) <https://www.abcintr.com/wp-content/uploads/2022/06/celtak.pdf> <https://blankbookingagency.com/?p=239199> [http://www.eztkerested.hu/upload/files/2022/06/yLYuduN3KyPNj8gcIP32\\_07\\_a445bfec75fd885ab43f4221efd8bbde\\_file.pdf](http://www.eztkerested.hu/upload/files/2022/06/yLYuduN3KyPNj8gcIP32_07_a445bfec75fd885ab43f4221efd8bbde_file.pdf) http://tradefrat.com/upload/files/2022/06/MMWecg9l84XwOjVvmNy8\_07\_a445bfec75fd885ab43f4221efd8bbde\_file.pdf [https://dulcexv.com/wp-content/uploads/2022/06/Sagelight\\_Cinepan\\_Player.pdf](https://dulcexv.com/wp-content/uploads/2022/06/Sagelight_Cinepan_Player.pdf) [https://predictionboard.com/upload/files/2022/06/fze6s7Ph7PyCnYBpOkyO\\_07\\_a445bfec75fd885ab43f4221efd8bbde\\_file.pd](https://predictionboard.com/upload/files/2022/06/fze6s7Ph7PyCnYBpOkyO_07_a445bfec75fd885ab43f4221efd8bbde_file.pdf) [f](https://predictionboard.com/upload/files/2022/06/fze6s7Ph7PyCnYBpOkyO_07_a445bfec75fd885ab43f4221efd8bbde_file.pdf) <https://hookercafe.com/wp-content/uploads/2022/06/MP4Creator.pdf> <https://markusribs.com/audimus-notes-crack-latest/>

<https://airbrushinformation.net/2022/06/06/albert-bierstadt-painting-screensaver-crack/>